## **Suite de Fibonacci : écriture de fonctions**

Voici la structure que doit avoir un programme pour lequel le calcul de l'élément d'indice n de la suite de Fibonacci est encapsulé dans une fonction :

 $\le$ sxh python; title : fibonacci05 fonction.py> #! /usr/bin/env python #  $-$ \*- coding: utf-8  $-$ \*- "" Calculs des premiers éléments de la suite de Fibonacci. Référence : [http://fr.wikipedia.org/wiki/Suite\\_de\\_Fibonacci](http://fr.wikipedia.org/wiki/Suite_de_Fibonacci) """ def fibonacci\_item(n):

 Renvoie l'élément d'indice n de la suite de Fibonacci """

...

"" "" ""

if name  $==$  'main':

```
 # le programme "principal" ....
```
 $<$ /sxh $>$ 

Le rôle de la structure conditionnelle **if \_\_name\_\_ == '\_\_main\_\_':** est de n'exécuter la suite du code **que** si le programme python concerné est le programme principal (explications plus complètes [ici](https://dvillers.umons.ac.be/wiki/teaching:progappchim:notions_fondamentales#test_sur_le_programme_main)).

Voici une proposition complète : <sxh python; title : fibonacci05 fonction.py> #! /usr/bin/env python # -\*- coding: utf-8 -\*- """ Calculs des premiers éléments de la suite de Fibonacci. Référence : [http://fr.wikipedia.org/wiki/Suite\\_de\\_Fibonacci](http://fr.wikipedia.org/wiki/Suite_de_Fibonacci) """ def fibonacci\_item(n):

```
"''" Renvoie l'élément d'indice n de la suite de Fibonacci
\cdots "
a, b = 0, 1if n == 0:
     return a
 elif n==1:
     return b
for i in range(1,n):
    a, b = b, a + b return b
```
if name  $== '$ main $'$ :

```
 i=input("Suite de Fibonacci. Donnez l'indice de l'élément souhaité ? ")
 print ("Élément de la suite : "),
 print fibonacci_item(i)
 print ('Premiers éléments de la suite : ')
for j in range(10):
    print j, fibonacci item(j)
```
 $<$ /sxh $>$ 

On peut compléter les fonctionnalités par une fonction fibonacci list(n) qui génère et renvoie la liste des éléments de la suite de Fibonacci jusqu'à l'élément n inclus. Finalement, on peut aussi proposer des alternatives (aussi efficace ?) sous forme de fonctions appelant d'autres fonctions, avec fibonacci list from items(n) qui construirait la liste à partir de la fonction donnant un élément particulier, et fibonacci item from list(n) qui renverrait l'élément d'indice n comme dernier élément de la liste !

Voici ce que cela donne : <sxh python; title : fibonacci06 fonctions.py> #! /usr/bin/env python # -\*coding: utf-8 -\*- """ Calculs des premiers éléments de la suite de Fibonacci. Référence : [http://fr.wikipedia.org/wiki/Suite\\_de\\_Fibonacci](http://fr.wikipedia.org/wiki/Suite_de_Fibonacci) """ def fibonacci\_item(n):

```
^{\rm m} m ^{\rm m} Renvoie l'élément d'indice n de la suite de Fibonacci
"''" ""
a, b = 0, 1
if n == 0:
      return a
 elif n==1:
      return b
for i in range(1,n):
    a, b = b, a + b return b
```
def fibonacci\_list(n):

```
"" "" ""
   Renvoie la liste des éléments de la suite de Fibonacci jusqu'à l'élément n
inclus.
  \cdots "
  a, b, ans = 0, 1, [0, 1]if n == 0:
       return [0]
  for i in range(1,n):
      a, b = b, a + b ans.append(b)
   return ans
```
def fibonacci list from items(n):

```
 # construit la liste à partir de la fonction donnant un élément
ans = \lceil \rceil for i in range(n+1):
     ans.append(fibonacci_item(i))
 return ans
```
def fibonacci item from list(n):

```
 # renvoie l'élément d'indice n comme dernier élément de la liste
 return fibonacci_list(n)[n]
```

```
if name == ' main':
```

```
 i=input("Suite de Fibonacci. Donnez l'indice de l'élément souhaité ? ")
   print ("Élément de la suite : "),
   print fibonacci_item(i)
   print ('Premiers éléments de la suite : ')
  for j in range(10):
       print j,fibonacci_item(j)
  print ('Avec fibonacci item from list : ')
  for j in range(10):
      print i, fibonacci item from list(i)
   print ("Liste des éléments de la suite de Fibonnaci jusqu'à l'élément
souhaité, inclus : "),
  print fibonacci list(i)
   print ('Premières listes : ')
  for i in range(10):
      print j, fibonacci list(j)
  print "Avec fibonacci list from items"
  for j in range(10):
      print j, fibonacci list from items(j)
```
 $<$ /sxh $>$ 

Des fonctions qui appellent d'autres fonctions ! Mais que voilà une idée intéressante, qui peut déboucher sur une écriture récursive d'une fonction donnant l'élément d'indice n de la suite de Fibonacci quir par définition est la somme de l'élément d'indice n-1 de la suite de Fibonacci, et de l'élément d'indice n-2 de la suite de Fibonacci !

 $\le$ sxh python; title : fibonacci07 fonction recursive.py> #! /usr/bin/env python #  $-$ \*- coding: utf-8  $-$ \*-""" Calculs des premiers éléments de la suite de Fibonacci. Référence : [http://fr.wikipedia.org/wiki/Suite\\_de\\_Fibonacci](http://fr.wikipedia.org/wiki/Suite_de_Fibonacci) Application de la définition par récursivité. """ def fibonacci item recursive(n):

```
""" "
 Renvoie l'élément d'indice n de la suite de Fibonacci
\cdots ... (?)
 return fibonacci_item_recursive(n-1)+fibonacci_item_recursive(n-2)
```
if  $name == 'main'$ :

 $<$ /sxh $>$ 

...

[Pour la suite, cliquez ici !](https://dvillers.umons.ac.be/wiki/teaching:progappchim:suite_de_fibonacci-4)

Last update: apdace.<br>2015/02/26 <sup>teaching:progappchim:suite\_de\_fibonacci-3 https://dvillers.umons.ac.be/wiki/teaching:progappchim:suite\_de\_fibonacci-3?rev=1424950775</sup> 12:39

From: <https://dvillers.umons.ac.be/wiki/> - **Didier Villers, UMONS - wiki**

Permanent link: **[https://dvillers.umons.ac.be/wiki/teaching:progappchim:suite\\_de\\_fibonacci-3?rev=1424950775](https://dvillers.umons.ac.be/wiki/teaching:progappchim:suite_de_fibonacci-3?rev=1424950775)**

Last update: **2015/02/26 12:39**

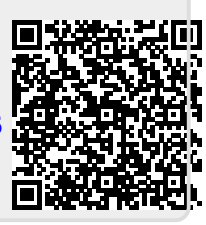